## **2024** !( )

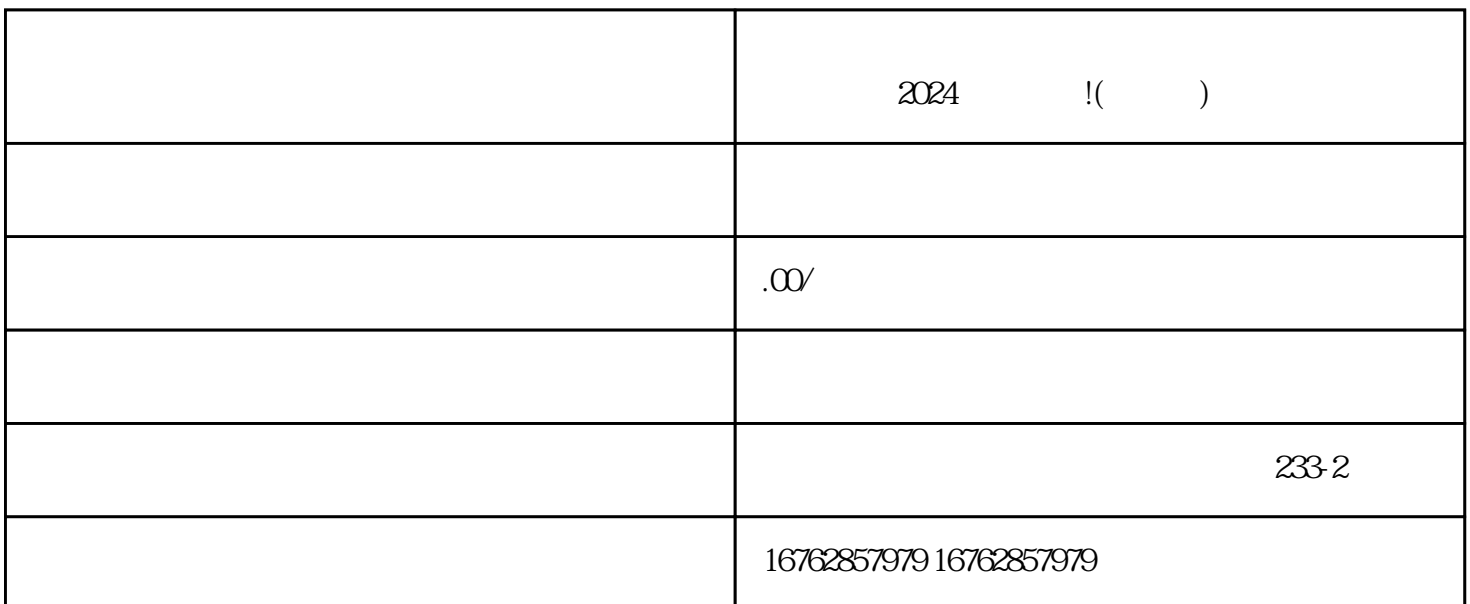

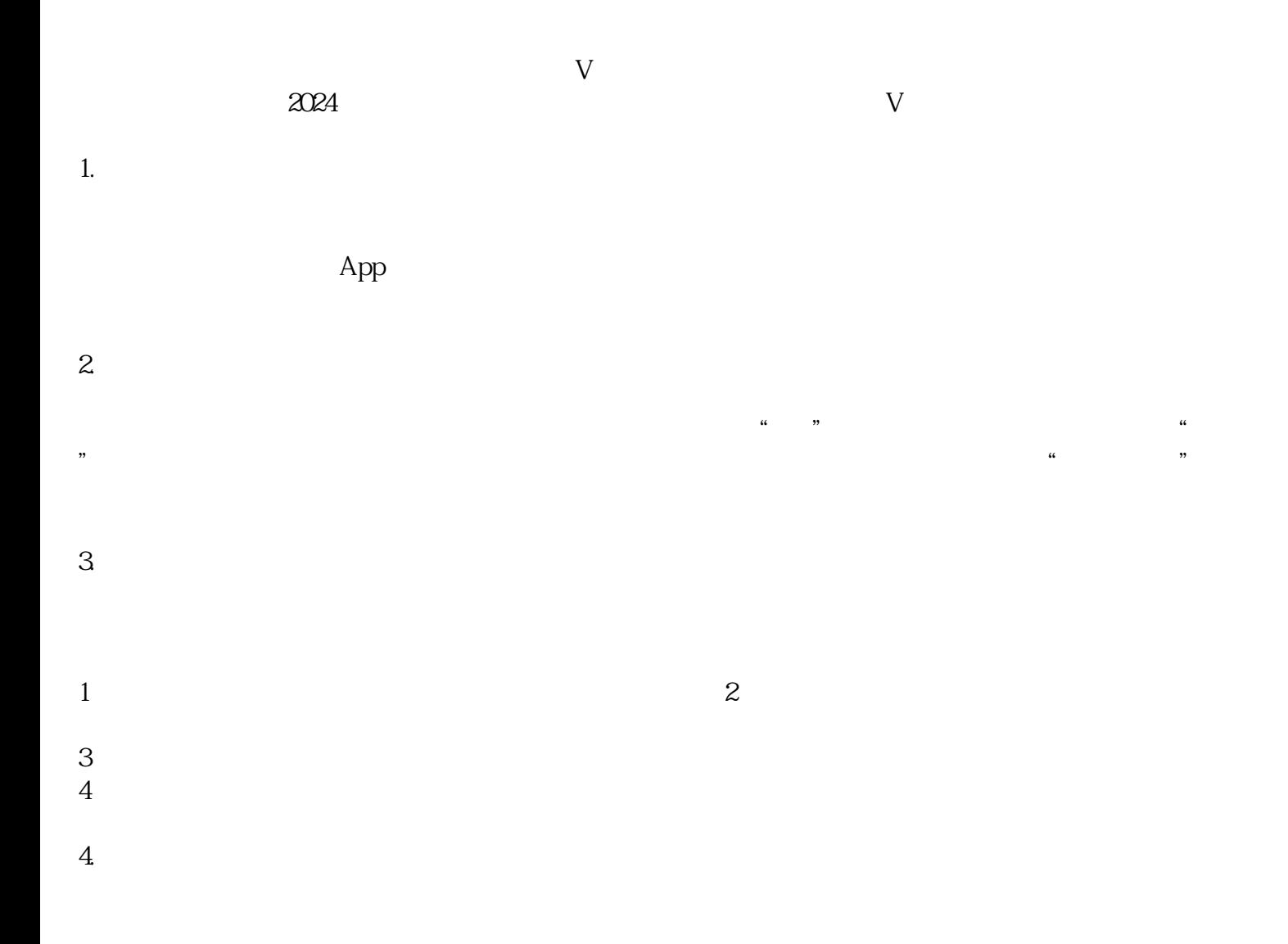

 $\frac{a}{a}$  with  $\frac{a}{b}$  $\overline{5}$ 

 $\mu$ 

 $V$  $\mathcal{N}$ "  $6\,$ 

 $V$  and  $1-3$  $V$ 

2024

1. 抖音小店流程图

 $4 \angle$  $6$  V

 $2.$ 

 $1$ 

 $3 \sim$ 

 $2$  $3$   $V$  $4\,$ 

 $2024$ 

 $V$ 

 $V$ 

 $3$   $\cdots$  $5$ 

## $1$  App  $2$   $\ldots$   $\ldots$   $\ldots$

 $t$ exiao $t$